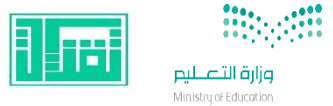

**وزارة التعليم إدارة تعليم منطقة المدينة المنورة مبادرة تقنيات التعليم للجميع**

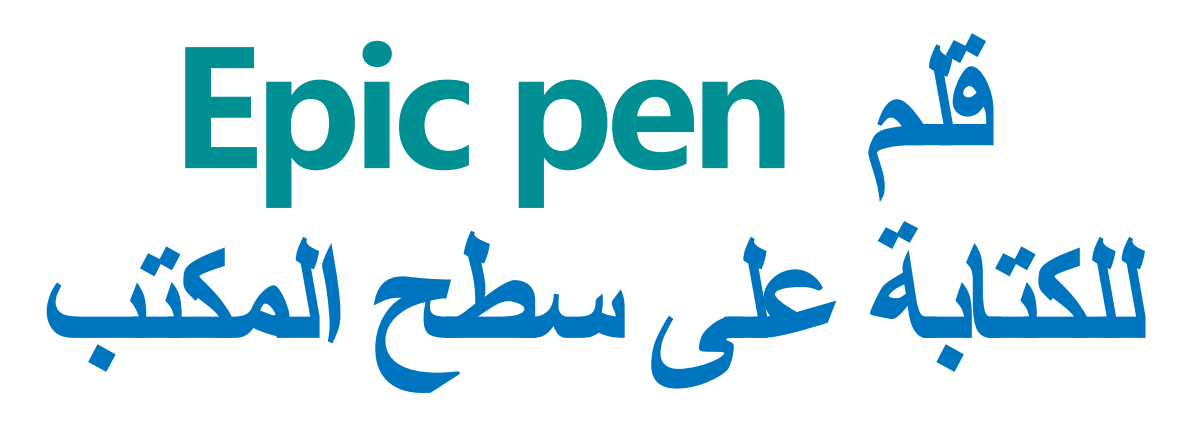

**إعداد/ نوال دخيل هللا الرحيلي**

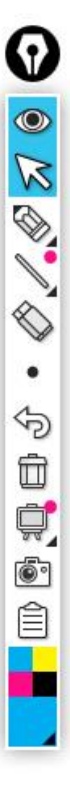

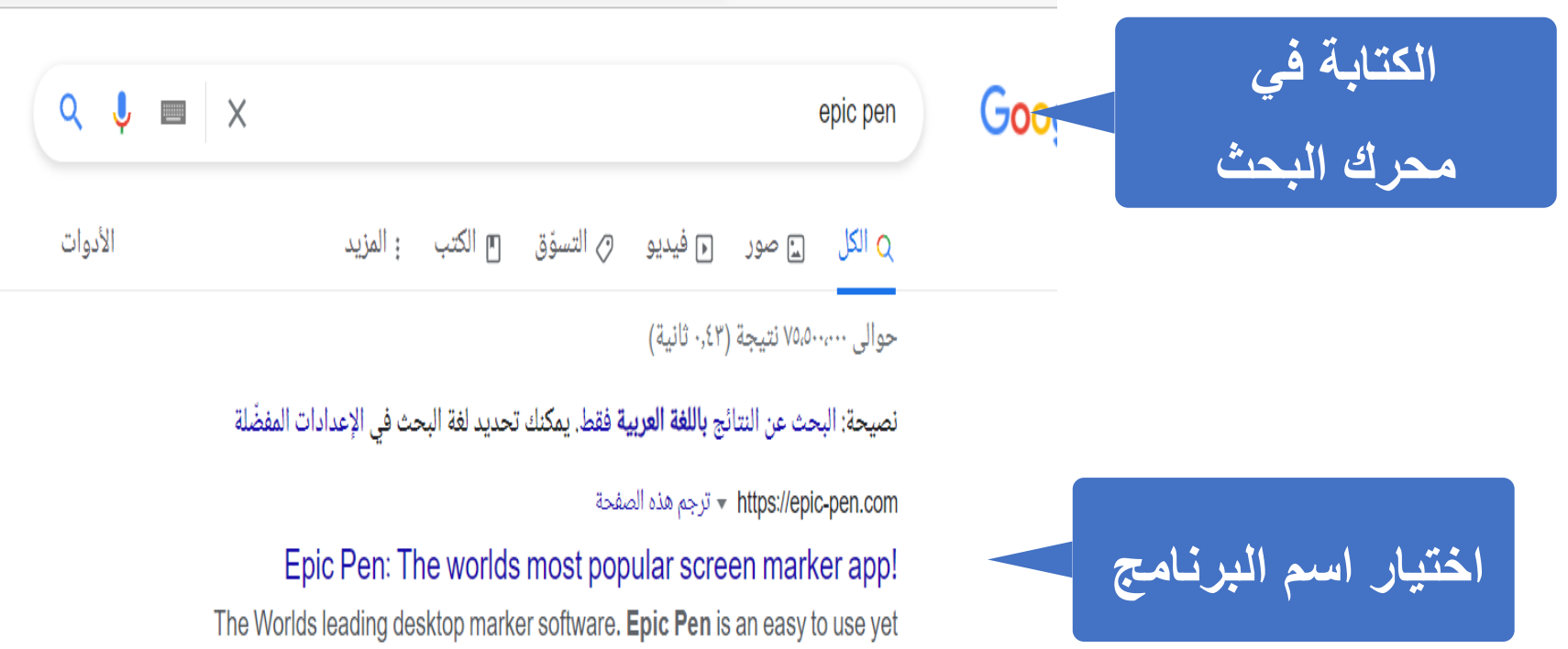

... powerful desktop annotation tool for windows. You can draw, write and

FAQ · Beta · Features · DOWNLOAD for Mac OS

لقد زرت هذه الصفحة 2 من المرات. تاريخ آخر زيارة: 18/11/20

 $\mathcal{C}$ https://epic-pen.com  $\leftarrow$ ⋒

epicpe

#### ₹ ্দি ≮≝ ĭδ

**BUY PRO** 

 $HELP \vee$ 

# **Download for free and** improve your Stream

Write and draw over any software with Epic Pen, the worlds most popular screen marker!

HOME

**DOWNLOAD** 

**MAC** 

**BETA** 

FEATURES CONTACT V

**DOWNLOAD FOR FREE FEATURES** 

اختيار تحميل<br>البرنامج

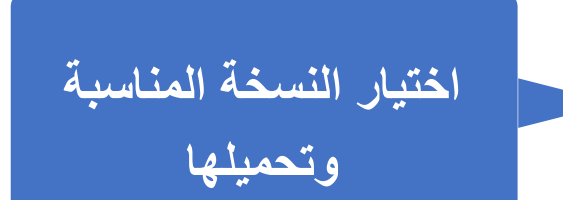

#### $\leftarrow$   $\rightarrow$   $\leftarrow$   $\bigcirc$   $\bigcirc$   $\bigcirc$   $\uparrow$  https://epic-pen.com

epicpen

#### ■ V 3 全 龟 鱼 …  $Q \sim R$

CONTACT  $\times$  HELP  $\times$ 

DOWNLOAD FOR FREE

#### **DOWNLOAD & PRICING**

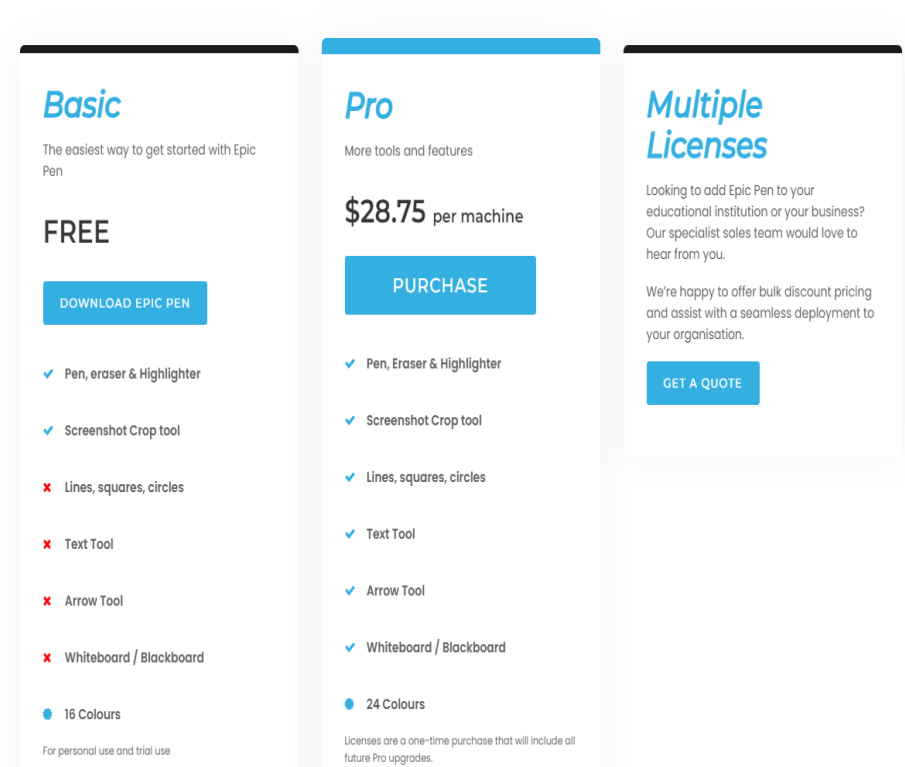

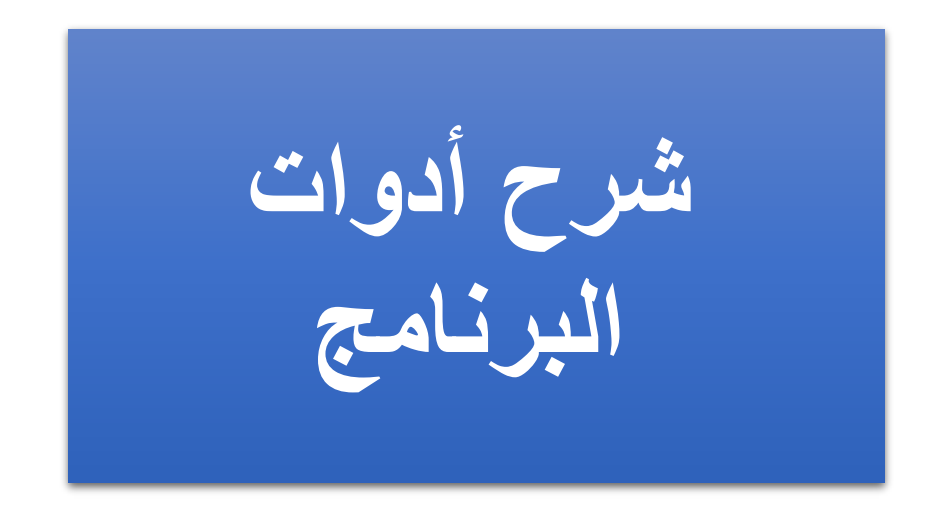

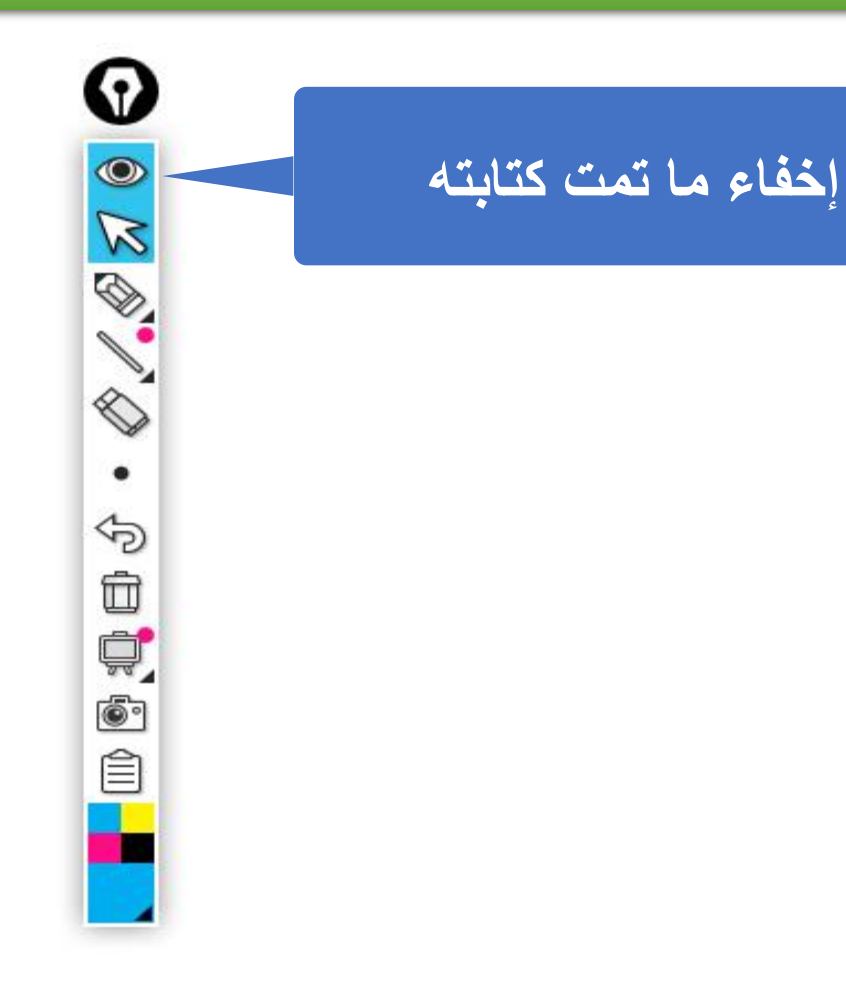

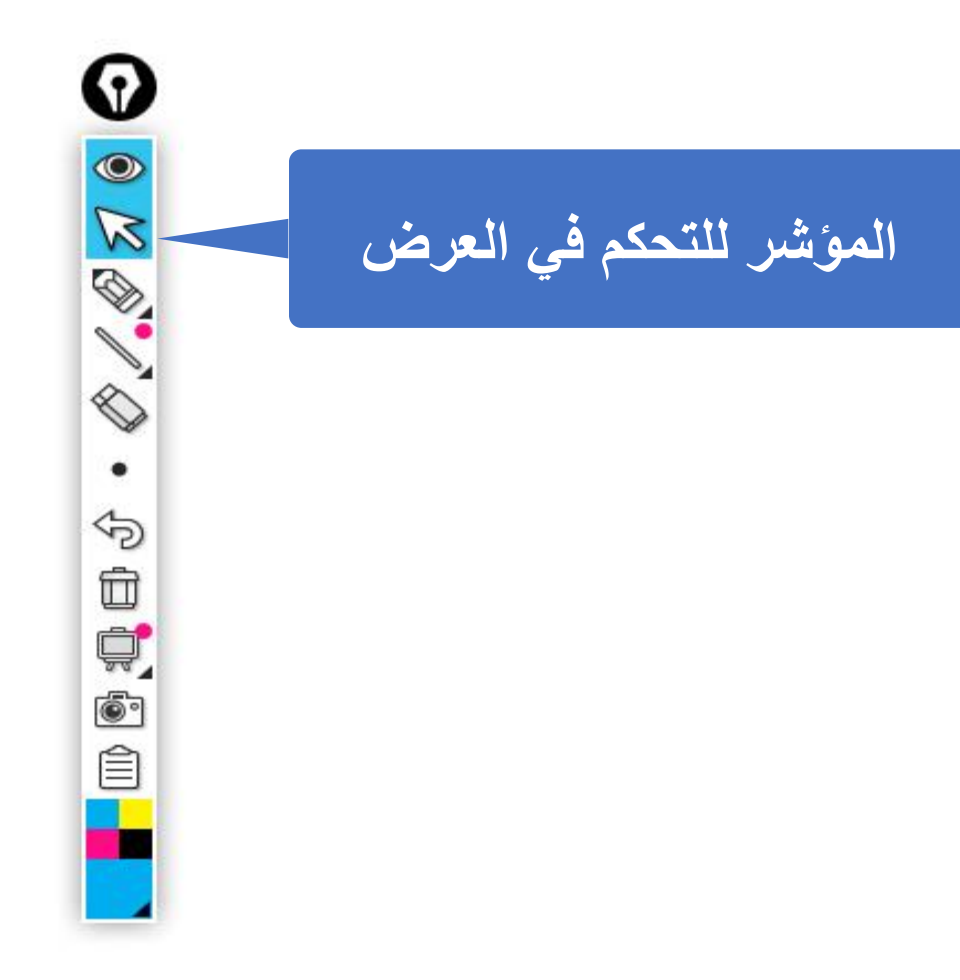

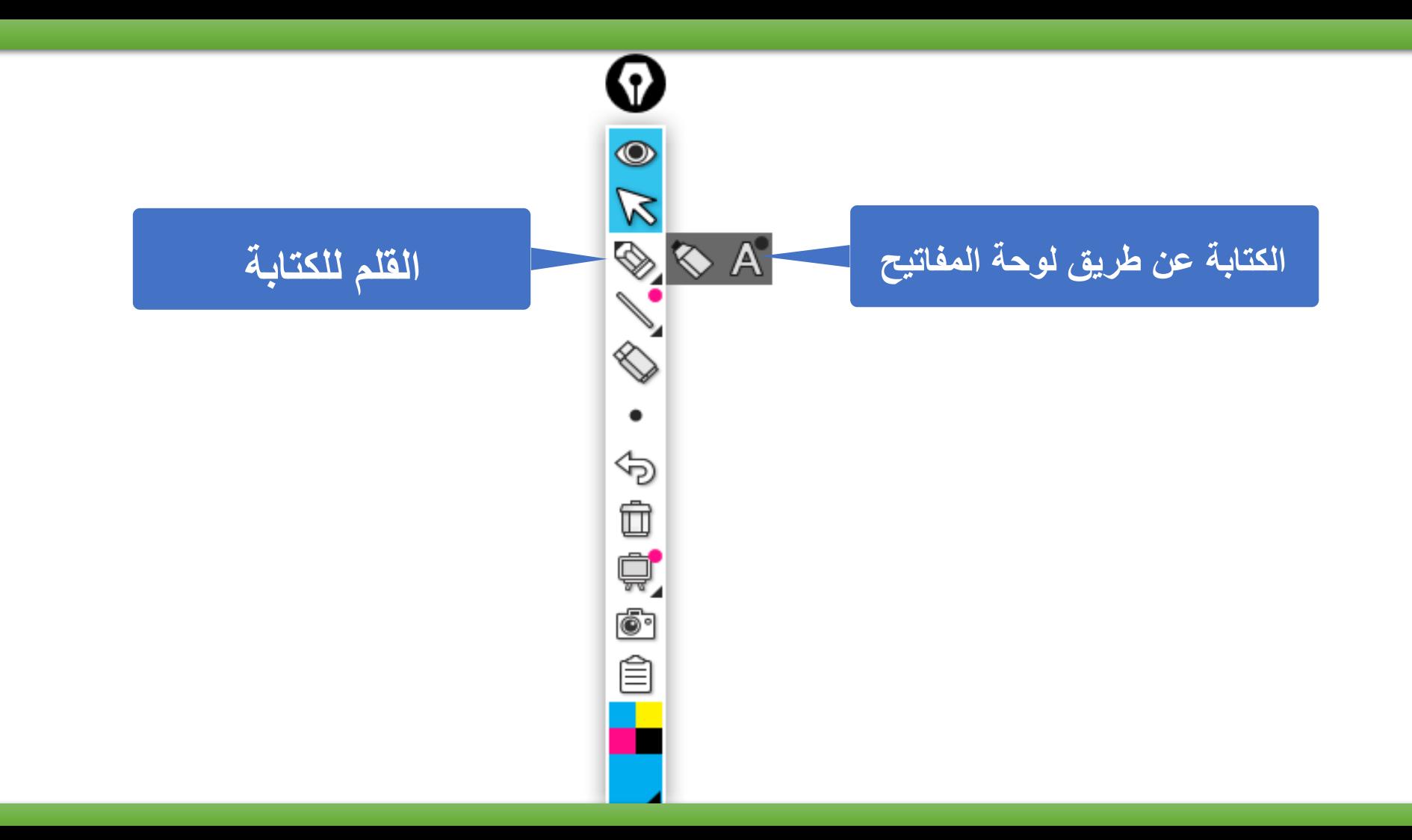

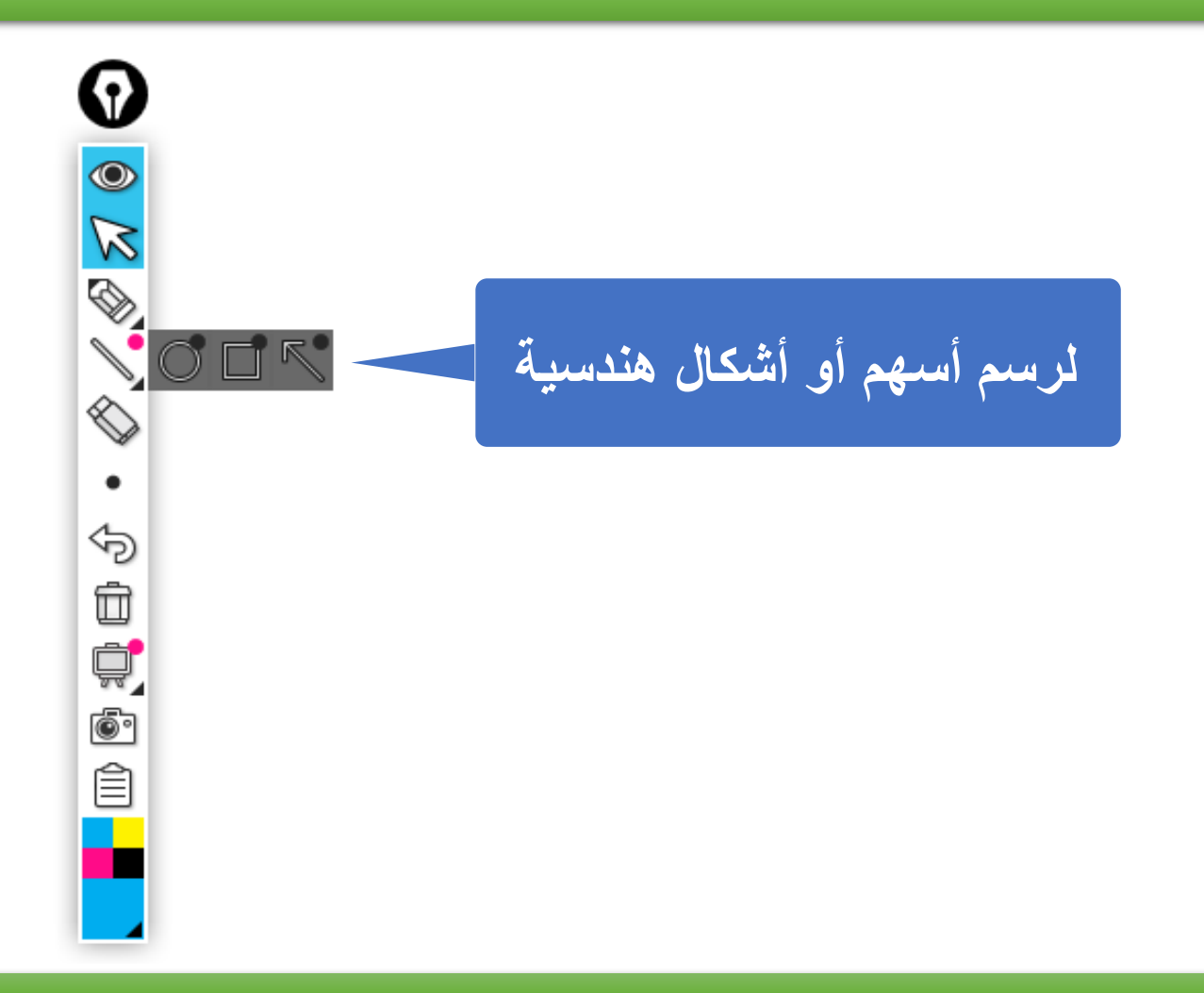

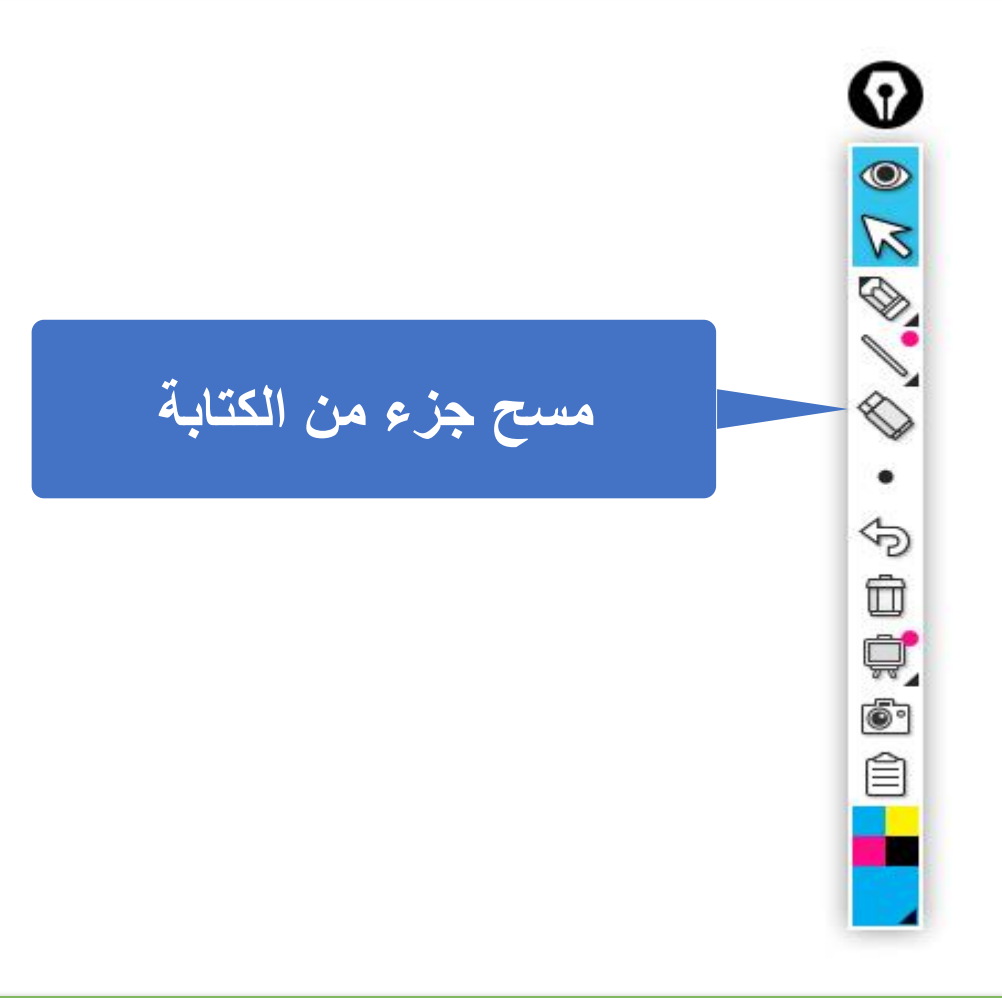

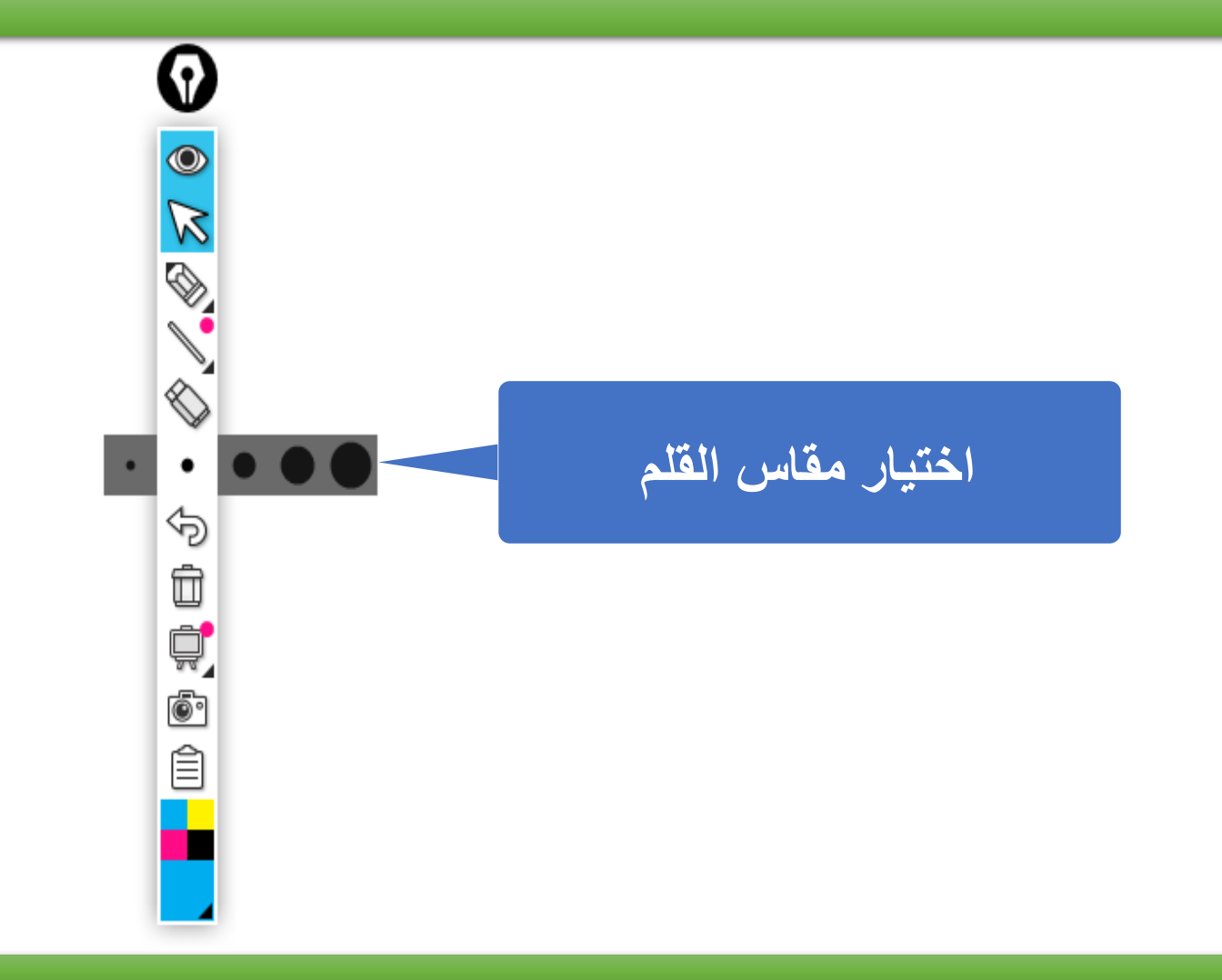

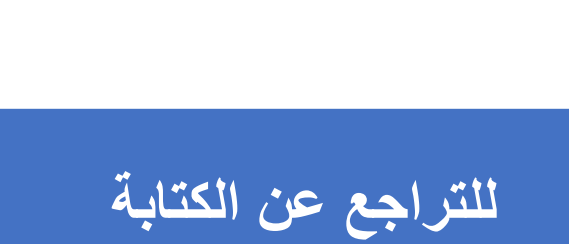

 $\bigotimes_{\ell,\ell\in\mathbb{Z}}\mathbb{Z}$ 

 $\bullet$ 

 $\bigoplus$ 

白电图

 $\hat{\Xi}$ 

۳

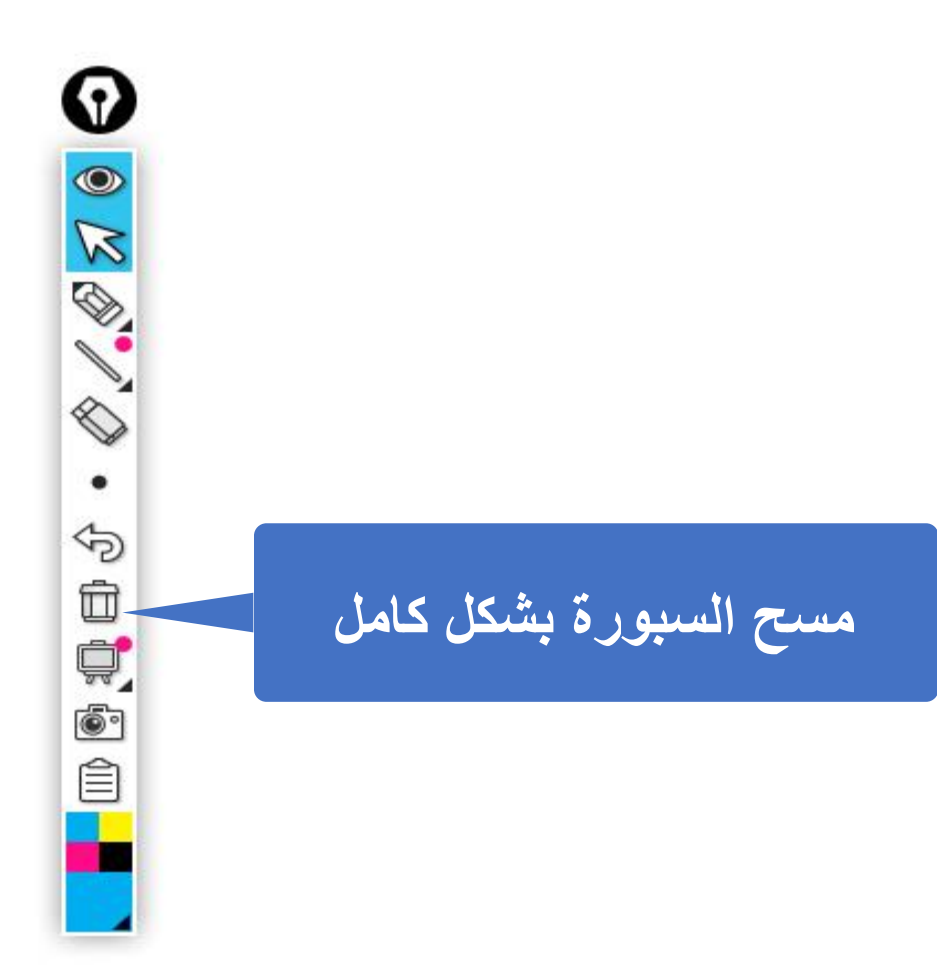

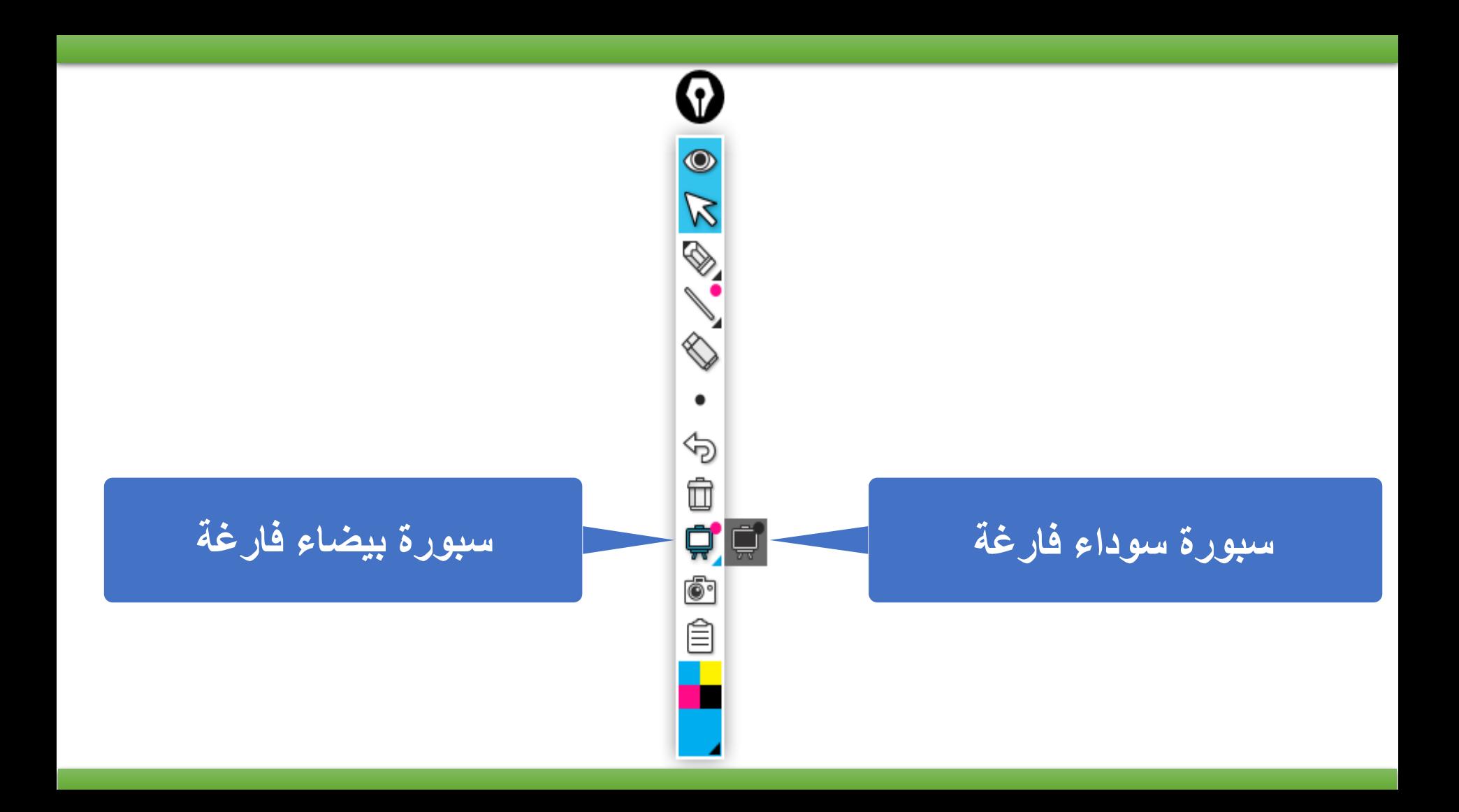

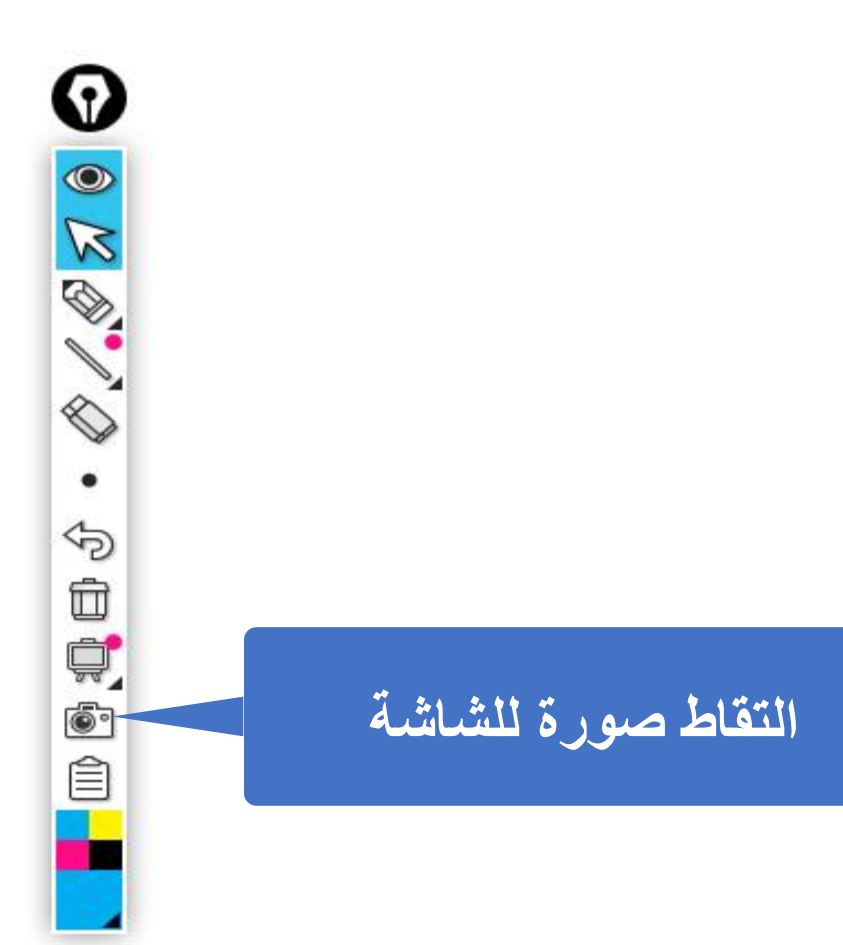

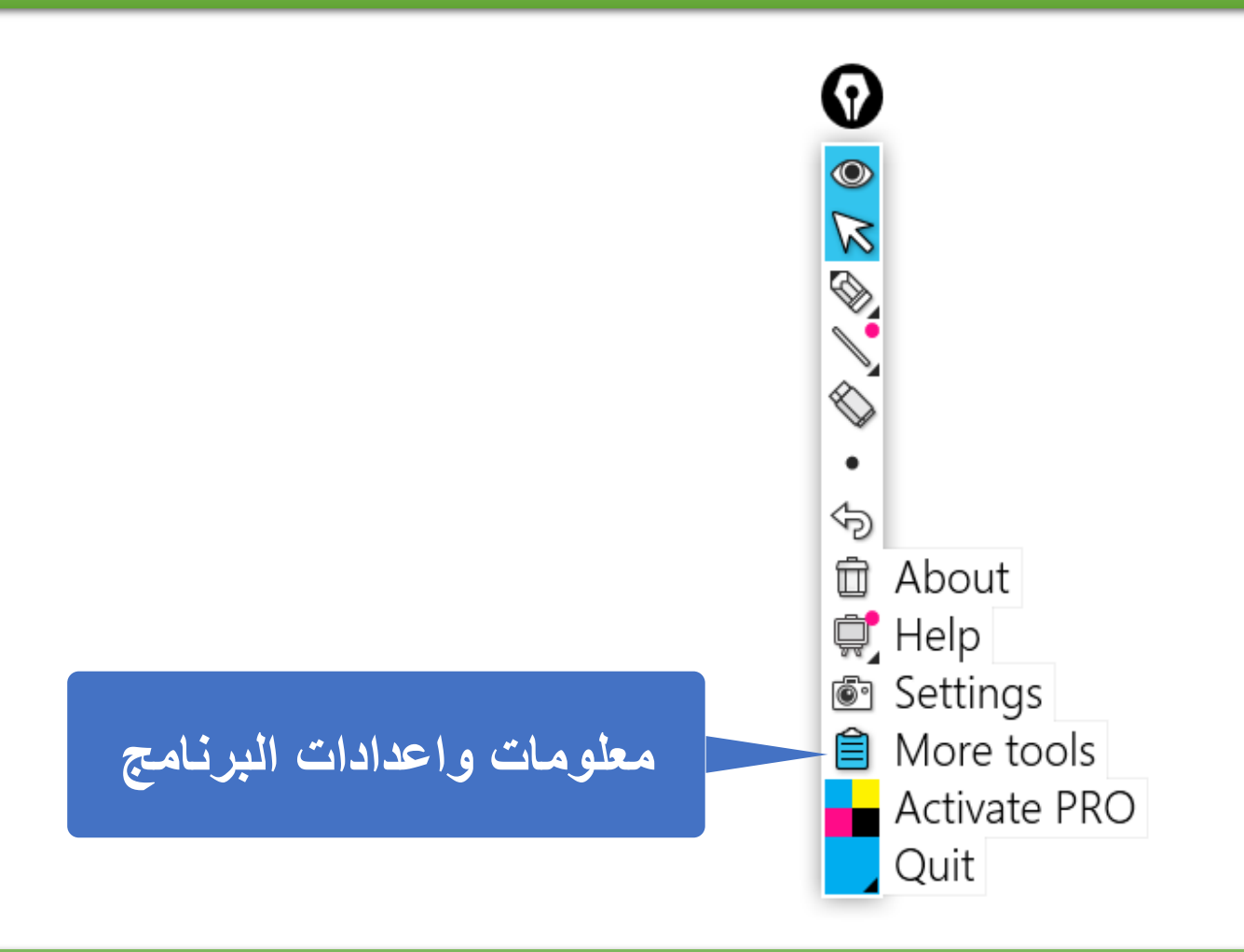

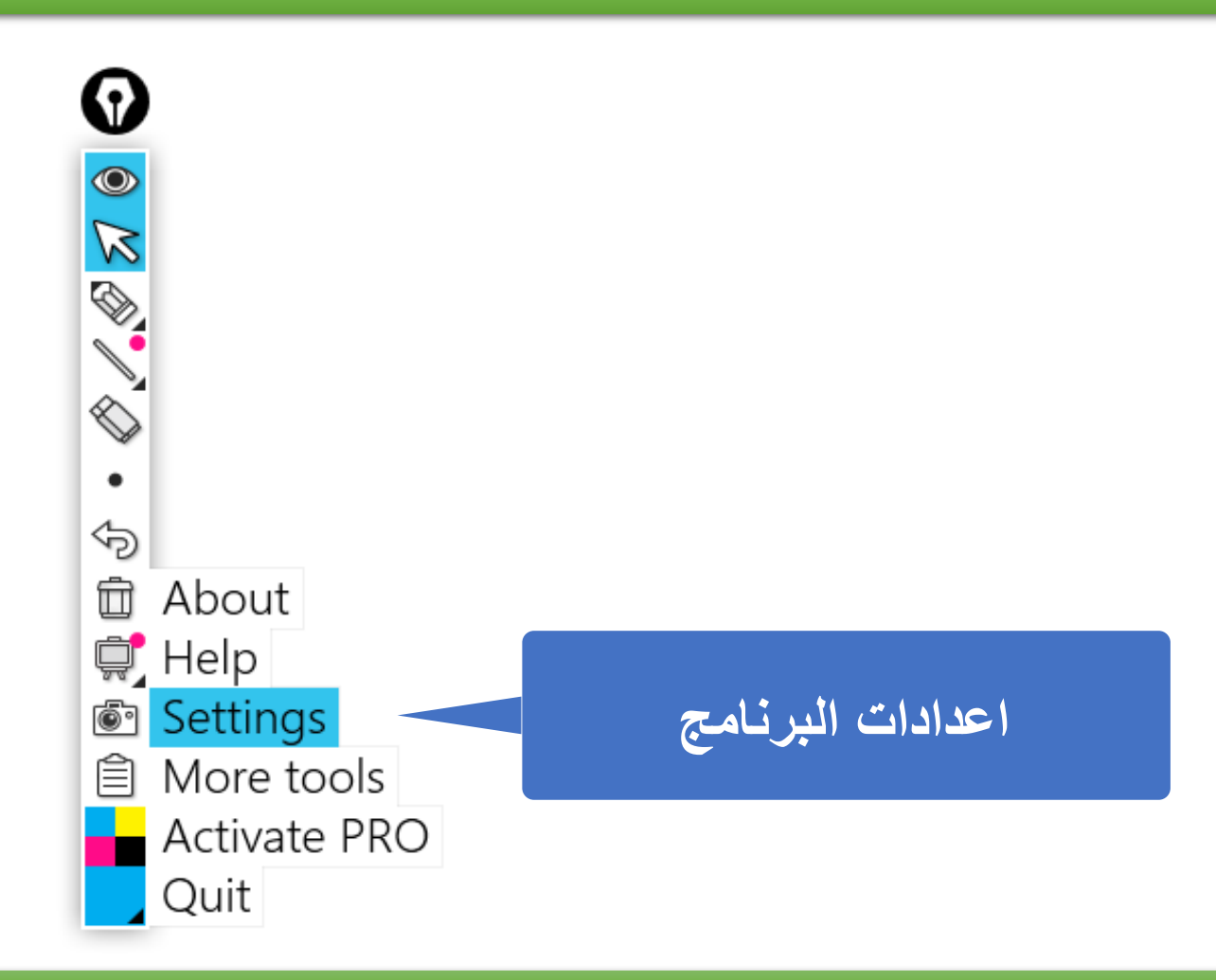

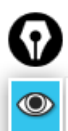

 $\mathbb{Z} \otimes \mathbb{Z}$ 

 $\bullet$ 

的

000000

## **Settings**

#### General

Remember content when closed

Hide pro tools

#### Language

English

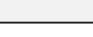

#### Screenshot

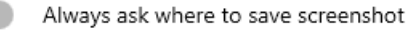

Always save screenshots to this folder:

#### Desktop

Always take screenshot of entire desktop

 $\overline{\mathbf{v}}$ 

### Hotkeys

Reset to default

Disable hotkeys

Toggle visibility

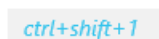

# ضبط الإعدادات بشكل مناسب<br>للاستخدام

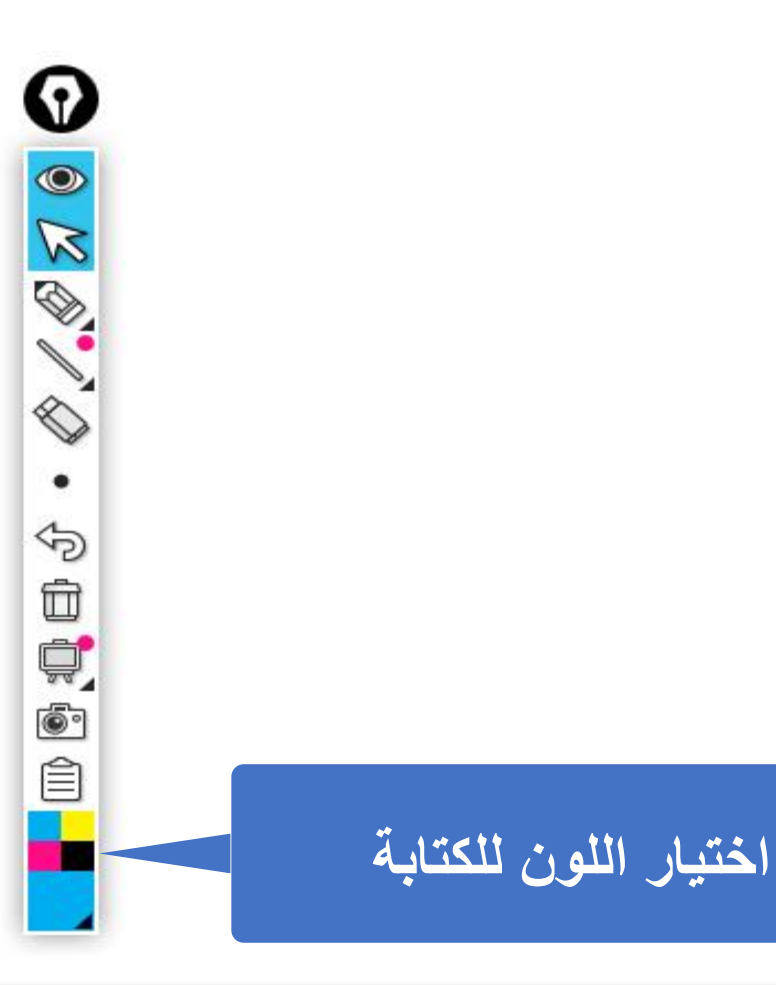